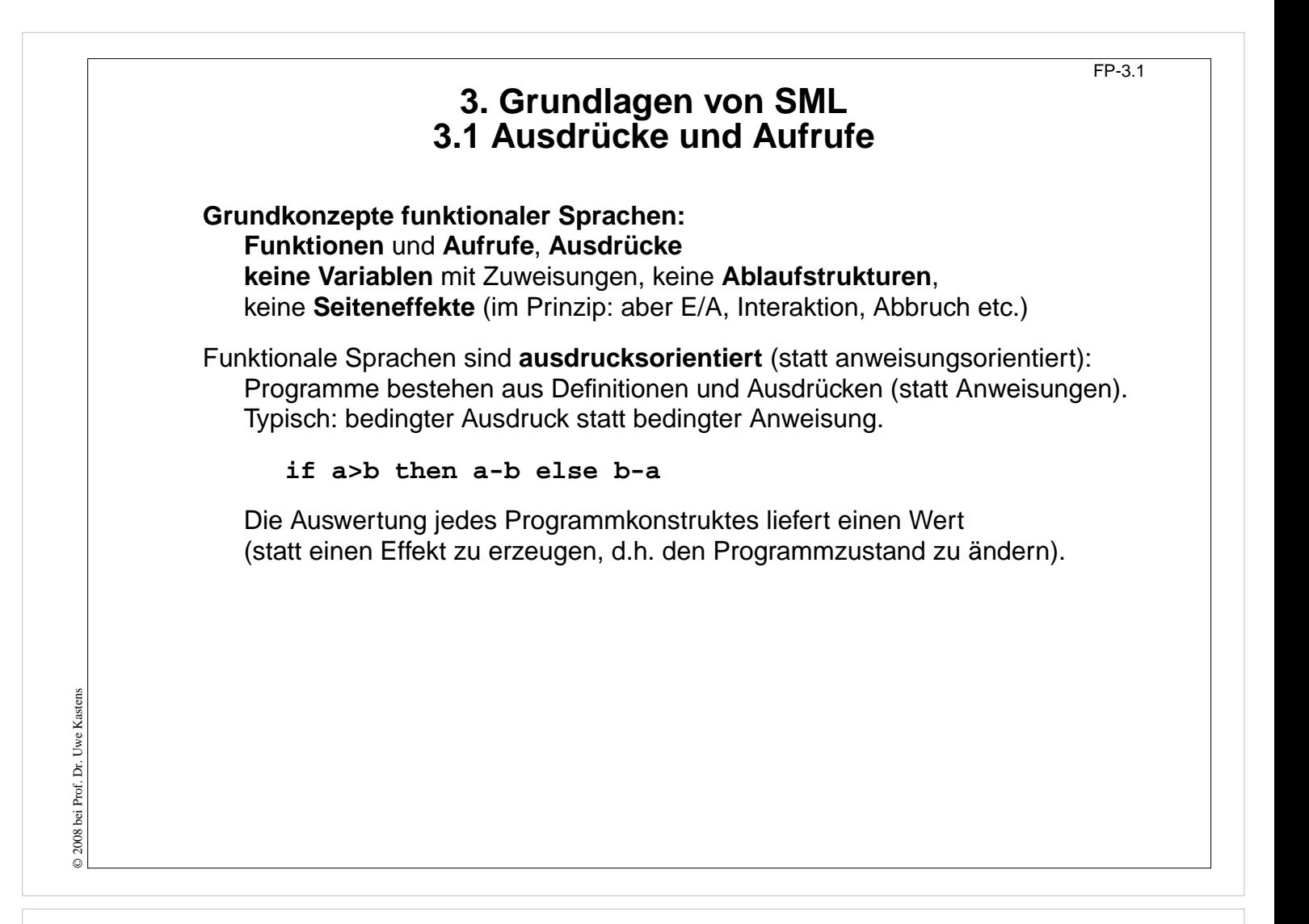

### **Vorlesung Funktionale Programmierung SS 2013 / Folie 301**

#### **Ziele:**

Sprachen ohne Anweisungen verstehen

#### **in der Vorlesung:**

- Seiteneffekt-frei und Ausnahmen davon,
- Rolle bedingter Ausdrücke

# **Aufruf-Semantik Call-by-value (strikt)**

Auswertung von Funktionsaufrufen **(mul (2, 4))** und von Ausdrücken mit Operatoren **(2 \* 4)** sind semantisch gleichwertig.

In SML haben alle Funktionen genau einen Parameter, ggf. ein Tupel.

**Aufruf**: **(Funktionsausdruck Parameterausdruck) Auswertung** nach **call-by-value**, **strikte** Auswertung:

- 1. **Funktionsausdruck auswerten und Closure bestimmen**; Ergebnis ist eine Funktion mit einer Closure, in der die freien Variablen der Funktion gebunden werden.
- 2. **Parameterausdruck auswerten**; Ergebnis an den formalen Parameter der Funktion binden.
- 3. **Funktionsrumpf** mit Bindungen des formalen Parameters und der Closure **auswerten**; Ergebnis ist das Ergebnis der Ausdrucksauswertung.

**Beispiel**:

fun sqr  $x : int = x * x;$ **fun zero (x : int) = 0;**

Auswertung modelliert durch **Substitution von innen nach außen**:

**sqr (sqr (sqr 2)) => sqr (sqr (2 \* 2)) => ... zero (sqr (sqr (sqr 2))) => ...**

**Bedingte Ausdrücke werden nicht strikt ausgewertet!**

# **Vorlesung Funktionale Programmierung SS 2013 / Folie 302**

### **Ziele:**

Aufruf-Semantik von SML verstehen

### **in der Vorlesung:**

- Aufruf-Semantik,
- Substitution von innen nach außen,
- nicht-strikte bedingter Ausdruck.

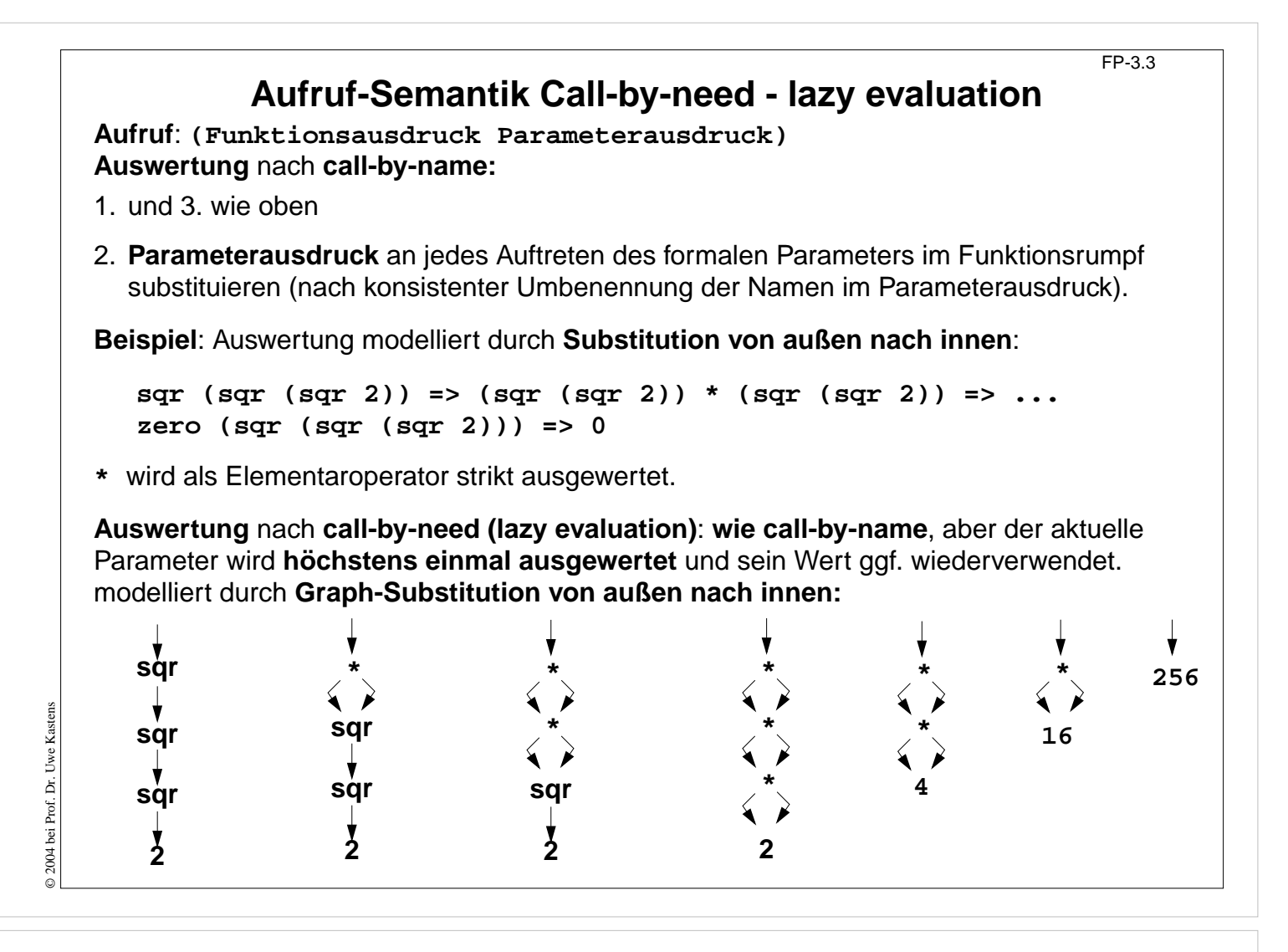

## **Vorlesung Funktionale Programmierung SS 2013 / Folie 303**

#### **Ziele:**

Call-by-need verstehen

### **in der Vorlesung:**

- alternative Aufruf-Semantik: Grundlage für lazy evaluation,
- Graph-Substitution,
- nicht-strikte bedingter Ausdruck ist formulierbar,
- nicht-endliche Datenstrukturen sind benutzbar,
- aber zero(E) liefert 0, sogar wenn die Auswertung von E nicht terminiert! Aufruf von zero wird nicht strikt ausgewertet.

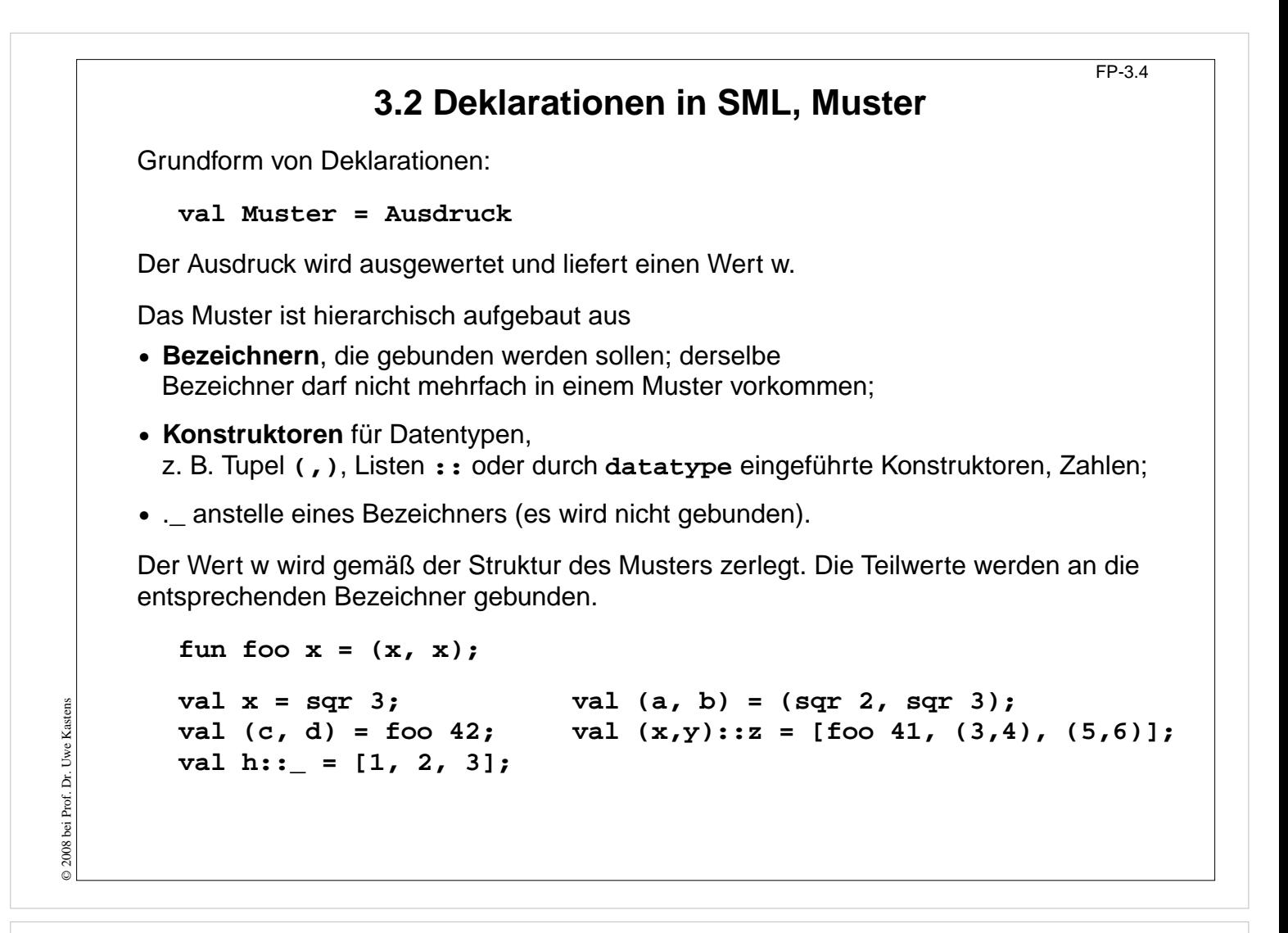

## **Vorlesung Funktionale Programmierung SS 2013 / Folie 304**

#### **Ziele:**

Muster mit mehrfachen Bindungen verstehen

#### **in der Vorlesung:**

An Beispielen werden Muster erläutert.

# **Funktionsdeklarationen** FP-3.5 **val**-Deklaration einer rekursiven Funktion: val rec Fac = fn n => if n <= 1 then 1 else n \* Fac  $(n-1)$ ; **Kurzform** für Funktionsdeklarationen: **fun Name Parametermuster = Ausdruck ;** fun Fac  $n = if n \le 1$  then 1 else  $n *$  Fac  $(n-1)$ ; Funktionsdeklaration mit Fallunterscheidung über Muster: **fun FName Muster1 = Ausdruck1 | FName Muster2 = Ausdruck2 ...;** Die Muster werden nacheinander auf den Parameter angewandt, bis das erste trifft. **fun app (nil, lr) = lr | app (ll, nil)= ll | app (h::t, r)= h :: (app (t, r));** statt mit bedingten Ausdrücken über den Parameter: **fun app (ll, lr) = if ll = nil then lr else if lr = nil then ll else**

## **Vorlesung Funktionale Programmierung SS 2013 / Folie 305**

**(hd ll) :: (app (tl ll, lr));**

#### **Ziele:**

© 2004 bei Prof. Dr. Uwe Kastens

© 2004 bei Prof. Dr. Uwe Kastens

Lang- und Kurzformen verstehen

#### **in der Vorlesung:**

An den Beispielen werden die Formen erläutert.

# **Statische Bindung in SML**

Auswerten einer **val**-Deklaration erzeugt eine **Menge von Bindungen** Bezeichner -> Wert, je eine für jeden Bezeichner im Muster.

In einer **Gruppe von Deklarationen**, die mit **and** verknüpft sind, gelten **alle Bindungen** der Gruppe **in allen Ausdrücken** der Gruppe (Algol-Verdeckungsregel)

**fun f x = if p x then x else g x and g x = if q x then x else f x;**

In **einzelnen Deklarationen**, die durch **;** getrennt werden, gelten die Definitionen **erst nach dem Ausdruck** der Deklaration.

Ausnahme: **val rec Muster = Ausdruck**; Bindungen gelten schon im Ausdruck.

Jede **einzelne Deklaration** oder Deklarationsgruppe bildet einen einzelnen **Abschnitt** im Sinne der Verdeckungsregeln: **Gleichbenannte Deklarationen verdecken Bindungen** des umfassenden (vorangehenden) Konstruktes:

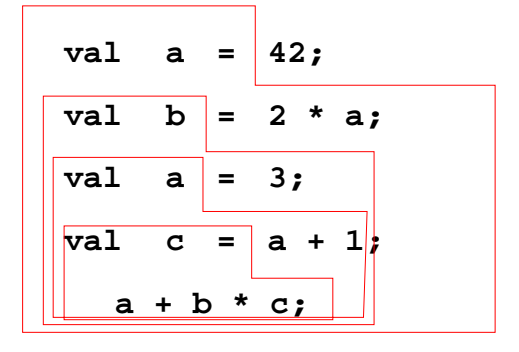

**let**-Konstrukt fasst Deklarationen mit dem Ausdruck zusammen, in dem ihre Bindungen gelten:

**let D1; D2; ... in Ausdruck end**

**local**-Konstrukt fasst Deklarationen mit der Deklaration zusammen, in der ihre Bindungen gelten:

**local D1; D2; ... in Deklaration end**

# **Vorlesung Funktionale Programmierung SS 2013 / Folie 306**

### **Ziele:**

© 2008 bei Prof. Dr. Uwe Kastens

© 2008 bei Prof. Dr. Uwe Kastens

Gültigkeit von Bindungen

### **in der Vorlesung:**

- Verdeckung in Folgen von Deklarationen,
- rekursive Deklarationen,
- lokale Deklarationen.

# **3.3 Typen, Grundtypen**

**int** und **real**:

**real**-Literale: **1.2E3 7E~5** binäre Operatoren: **+ - \* /** unäres Minus: **~** sind **überladen** für **int** und **real**. Deshalb sind Typangaben nötig, wenn der Typ der Operanden nicht eindeutig ist:

fun sqr  $(x : real) = x * x;$ 

Funktionsbibliotheken **Int**, **Real**, **Math**:

**Int.min (7, Int.abs i); Math.sin (r) / r;**

**bool:**

Literale: **true false** Operatoren: **orelse andalso not nicht strikt**, d. h. Kurzauswertung (wie in C) Vergleichsoperatoren: **=**, **<>**, **<**, **>** , **>=**, **<=**

**string:**

Literale wie in C: **"Hello World!\n"** Konkatenationsoperator: **^**

Funktionsbibliothek **String**

**char:**

Literale: **#"a" #"\n"**

# **Vorlesung Funktionale Programmierung SS 2013 / Folie 307**

### **Ziele:**

© 2008 bei Prof. Dr. Uwe Kastens

2008 bei Prof. Dr. Uwe Kastens

Grundtypen verstehen

### **in der Vorlesung:**

- Literale,
- Operatoren,
- Bibliotheken

# **Tupel, Records** FP-3.8 **Tupel: val zerovec = (0.0, 0.0); val today = (5, "Mai", 2010);** Funktion mit Tupel als Parameter: **fun average (x, y) = (x+y)/2.0; average (3.1, 3.3); Typdefinitionen: type Vec2 = real \* real; fun trans ((a,b):Vec2, x):Vec2 = (a+x, b+x); trans (zerovec, 3.0); Records - Tupel mit Selektornamen: type Date = {day:int, month:string,year:int}; val today = {year=2010, month="Mai", day=5}:Date; fun add1year {day=d, month=m, year=y} = {day=d, month=m, year=(y+1)};** Benutzung von Selektorfunktionen: **#day today;** unvollständiges Record-Pattern: **fun thisyear ({year,...}:Date) = year = 1997;**

## **Vorlesung Funktionale Programmierung SS 2013 / Folie 308**

#### **Ziele:**

© 2010 bei Prof. Dr. Uwe Kastens

© 2010 bei Prof. Dr. Uwe Kastens

Grundlegende Verbundtypen verstehen

#### **in der Vorlesung:**

An Beispielen wird erläutert:

• Notation, Unterscheidung, Anwendung von Tupel- und Record-Typen.

# **Parametrisierte Typen (GdP-5.9)** FP-3.9 **Parametrisierte Typen (Polytypen, polymorphe Typen)**: Typangaben mit **formalen Parametern, die für Typen** stehen. Man erhält aus einem Polytyp einen konkreten Typ durch **konsistentes Einsetzen eines beliebigen Typs** für jeden Typparameter. Ein Polytyp beschreibt die **Typabstraktion**, die allen daraus erzeugbaren konkreten Typen gemeinsam ist. **Beispiele** in SML-Notation mit **'a, 'b**, ... für Typparameter: Polytyp gemeinsame Eigenschaften konkrete Typen dazu **'a** Paar mit Komponenten int  $\times$  real **beliebigen** Typs **int** × **int**  $'a \times 'a$ **Paar mit Komponenten**  $int \times int$ **gleichen** Typs **(int**−>**real)** × **(int->real)** rekursiv definierte Polytypen: **'a list = 'a** × **'a list | {nil} int list** homogene, lineare Listen **real list (int** × **int) list**

Verwendung z. B. in **Typabstraktionen** und in **polymorphen Funktionen**

# **Vorlesung Funktionale Programmierung SS 2013 / Folie 309**

### **Ziele:**

© 2013 bei Prof. Dr. Uwe Kastens

2013 bei Prof. Dr. Uwe Kastens

Polymorphe Typen wiederholen

### **in der Vorlesung:**

Das Konzept wird an Beispielen kurz erläutert.

# **Polymorphe Funktionen (GdP-5.9a)**

(Parametrisch) **polymorphe Funktion**:

eine Funktion, deren **Signatur ein Polytyp** ist, d. h. Typparameter enthält.

Die Funktion ist auf Werte eines jeden konkreten Typs zu der Signatur anwendbar. D. h. sie muss unabhängig von den einzusetzenden Typen sein;

### **Beispiele**:

Eine Funktion, die die Länge einer beliebigen homogenen Liste bestimmt:

**fun length l = if null l then 0 else 1 + length (tl l);**

polymorphe Signatur: **'a list -> int** Aufrufe: **length ([1, 2, 3]); length ([(1, true), (2, true)]);**

Funktionen mit Paaren:

**fun pairself x = (x, x);** fun car  $(x, \_) = x;$ fun cdar  $(\_, (x, \_)) = x;$ fun id  $x = x$ ;

© 2010 bei Prof. Dr. Uwe Kastens © 2010 bei Prof. Dr. Uwe Kastens

## **Vorlesung Funktionale Programmierung SS 2013 / Folie 310**

#### **Ziele:**

Polymorphe Funktionen wiederholen

#### **in der Vorlesung:**

Das Konzept wird an Beispielen kurz erläutert. Signaturen bestimmen.

# **Typinferenz**

SML ist **statisch typisiert**. **Typangaben** sind meist **optional**.

## **Typinferenz**:

Der **Typ T** eines Programmobjektes (benannt in Deklaration) oder eines Programmkonstruktes (unbenannter Ausdruck) wird aus dem Programmtext statisch ermittelt und geprüft.

**T** ist der **allgemeinste Typ** (hinsichtlich der Typparameter), der mit den Operationen in der Deklaration bzw. in dem Ausdruck konsistent ist.

## **Verfahren**:

**Gleichungssystem** mit **Typvariablen** vollständig aufstellen:

- **•** Typ von Literalen ist bekannt.
- **•** Typ von gebundenen Namen ist bekannt.
- **•** Für hier definierte Namen n (in Mustern) Typ(n) einsetzen
- **•** Typregeln für jedes Programmkonstrukt auf Programmbaum systematisch anwenden, liefert **alle** Gleichungen.

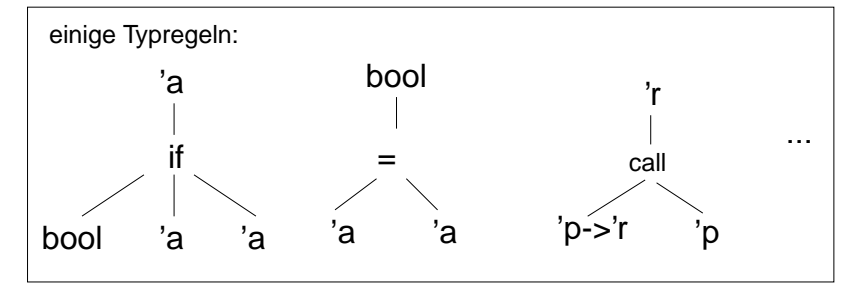

# **Gleichungssystem lösen**:

- **•** Widersprüche -> Typfehler
- **•** Alle Typvariablen gebunden -> Typen der definierten Namen gefunden
- **•** Einige Typvariablen bleiben offen -> der Typ ist **polymorph**

# **Vorlesung Funktionale Programmierung SS 2013 / Folie 311**

### **Ziele:**

© 2010 bei Prof. Dr. Uwe Kastens

© 2010 bei Prof. Dr. Uwe Kastens

Typinferenz verstehen

### **in der Vorlesung:**

- allgemeinster Typ,
- Gleichungssystem aufstellen,
- Gleichungssystem lösen.

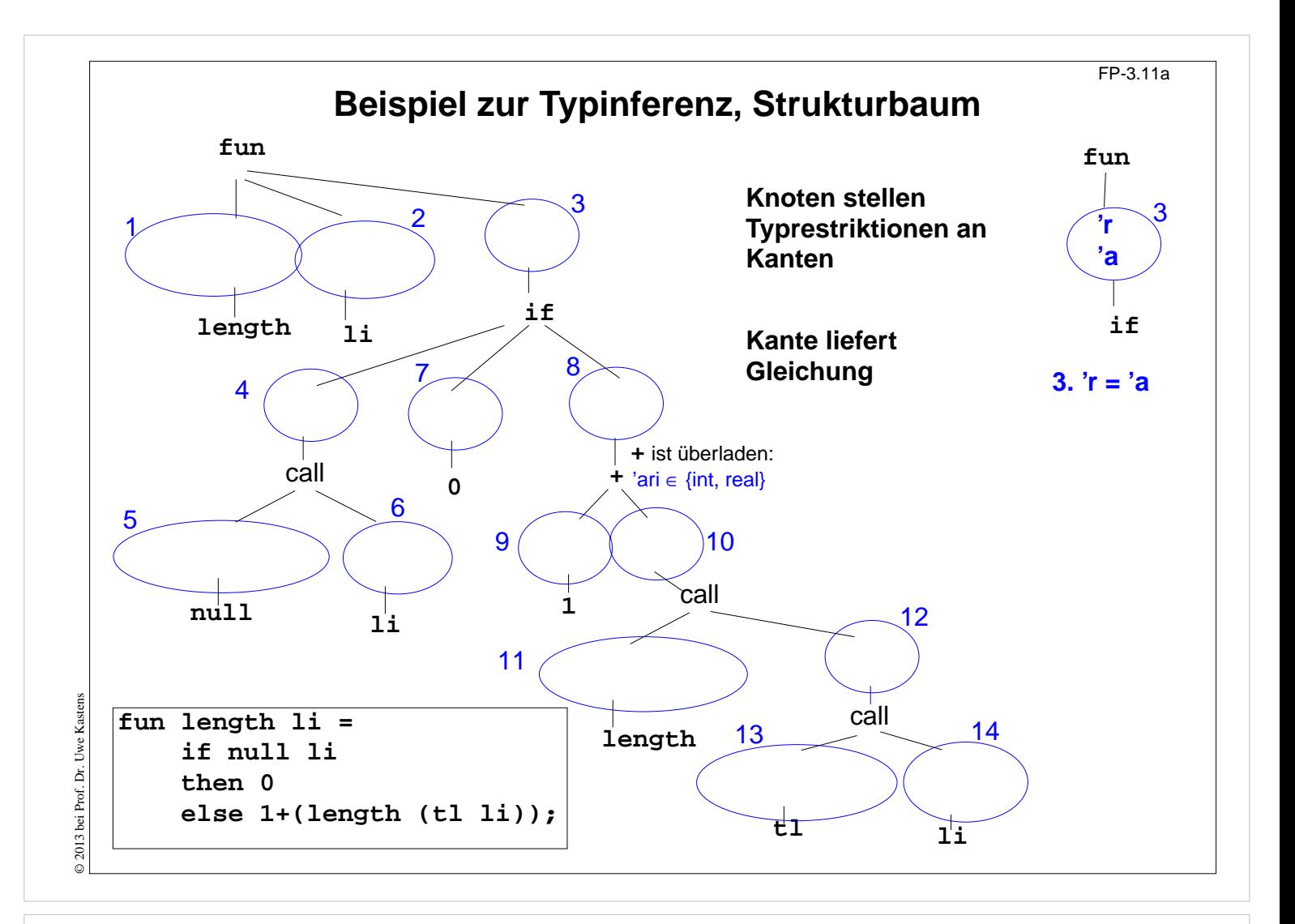

## **Vorlesung Funktionale Programmierung SS 2013 / Folie 311a**

#### **Ziele:**

Typinferenz verstehen

### **in der Vorlesung:**

Am Beispiel der length-Funktion wird erläutert:

- Baum erstellen,
- Typen aus Typregeln einsetzen,
- Gleichungssystem aufstellen,
- Gleichungssystem lösen.

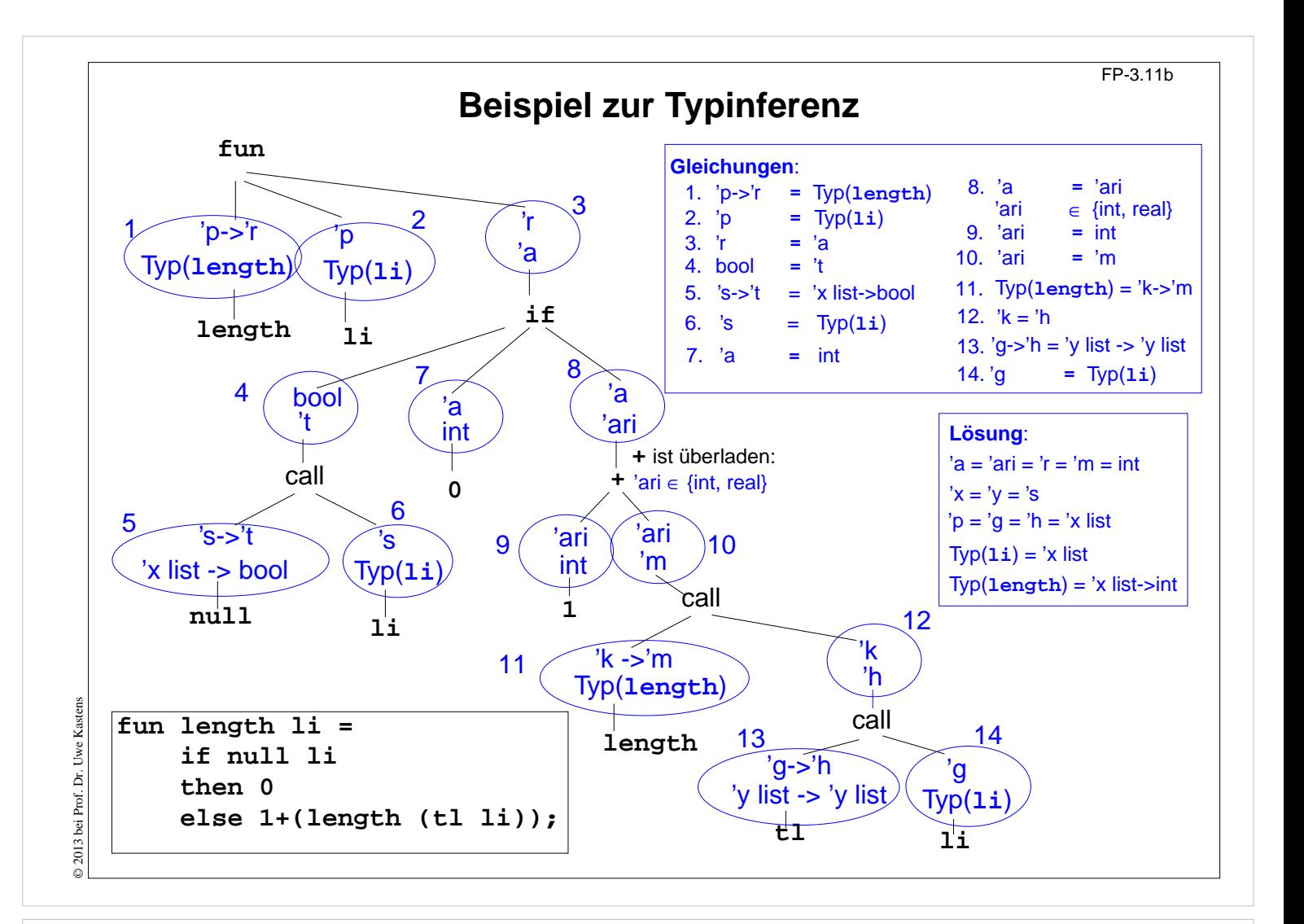

# **Vorlesung Funktionale Programmierung SS 2013 / Folie 311b**

#### **Ziele:**

Typinferenz verstehen

### **in der Vorlesung:**

Am Beispiel der length-Funktion wird erläutert:

- Baum erstellen,
- Typen aus Typregeln einsetzen,
- Gleichungssystem aufstellen,
- Gleichungssystem lösen.